## **Обеспечение базового курса «Информатика и ИКТ» программами из ПСПО**

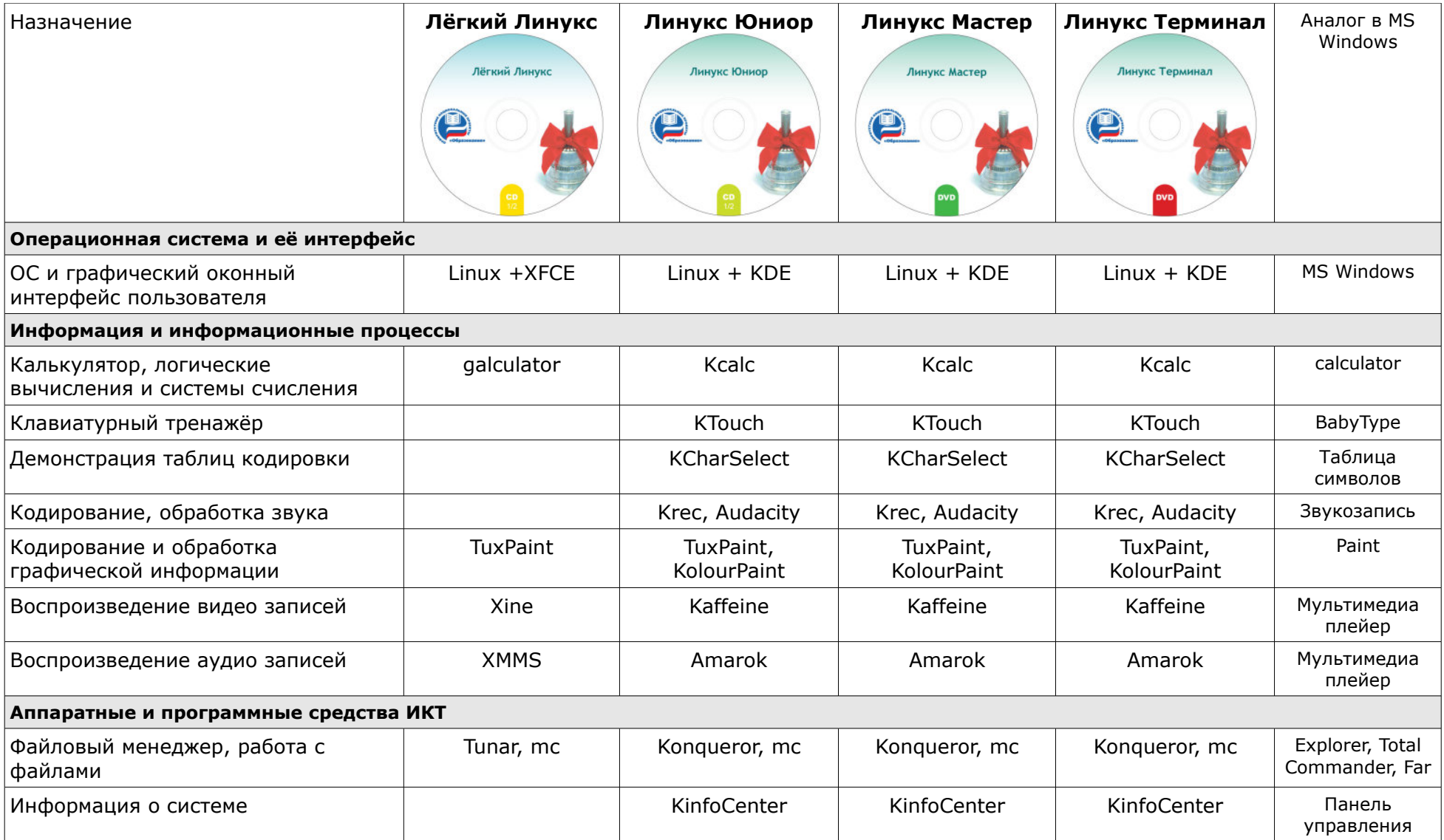

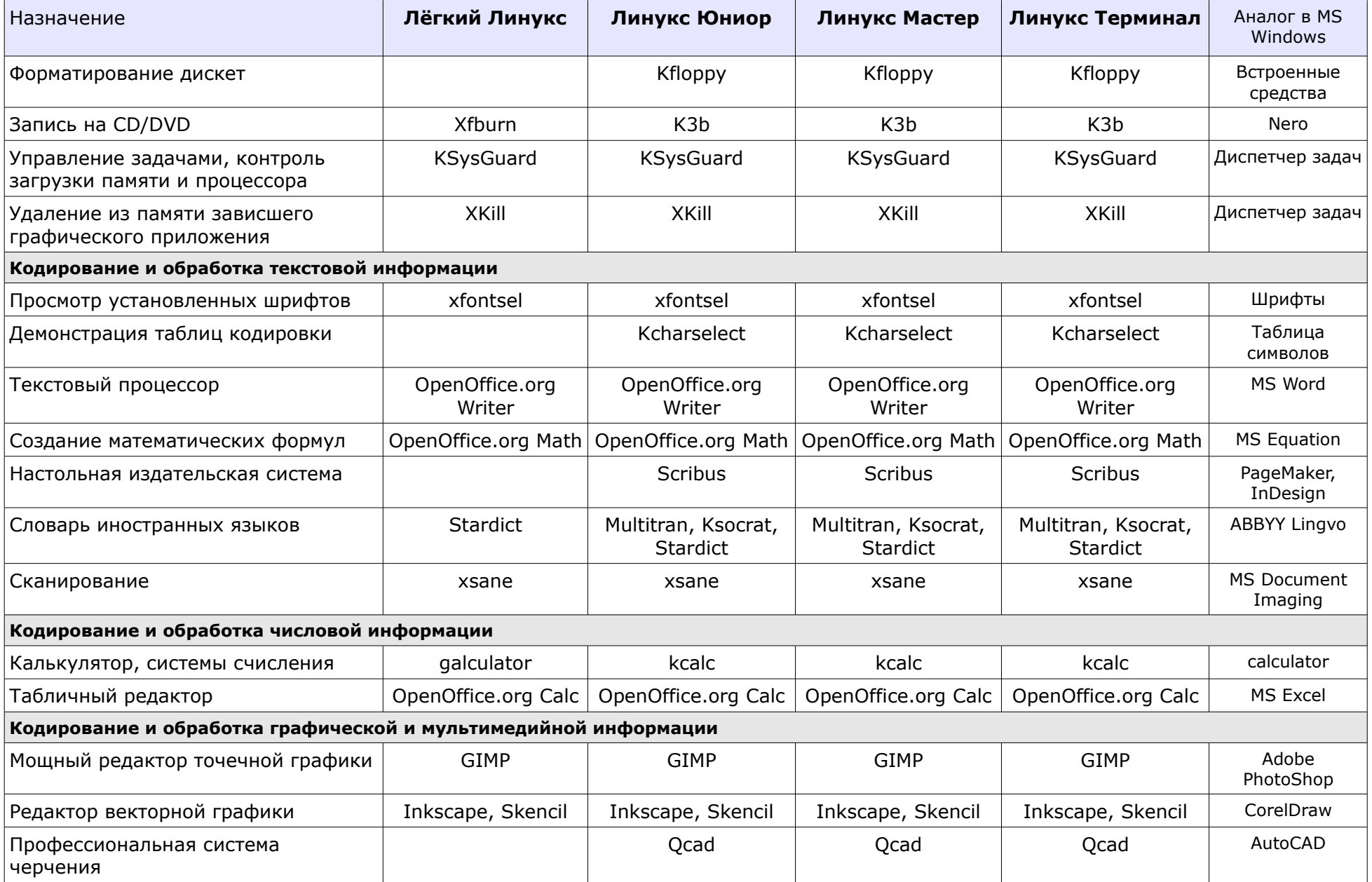

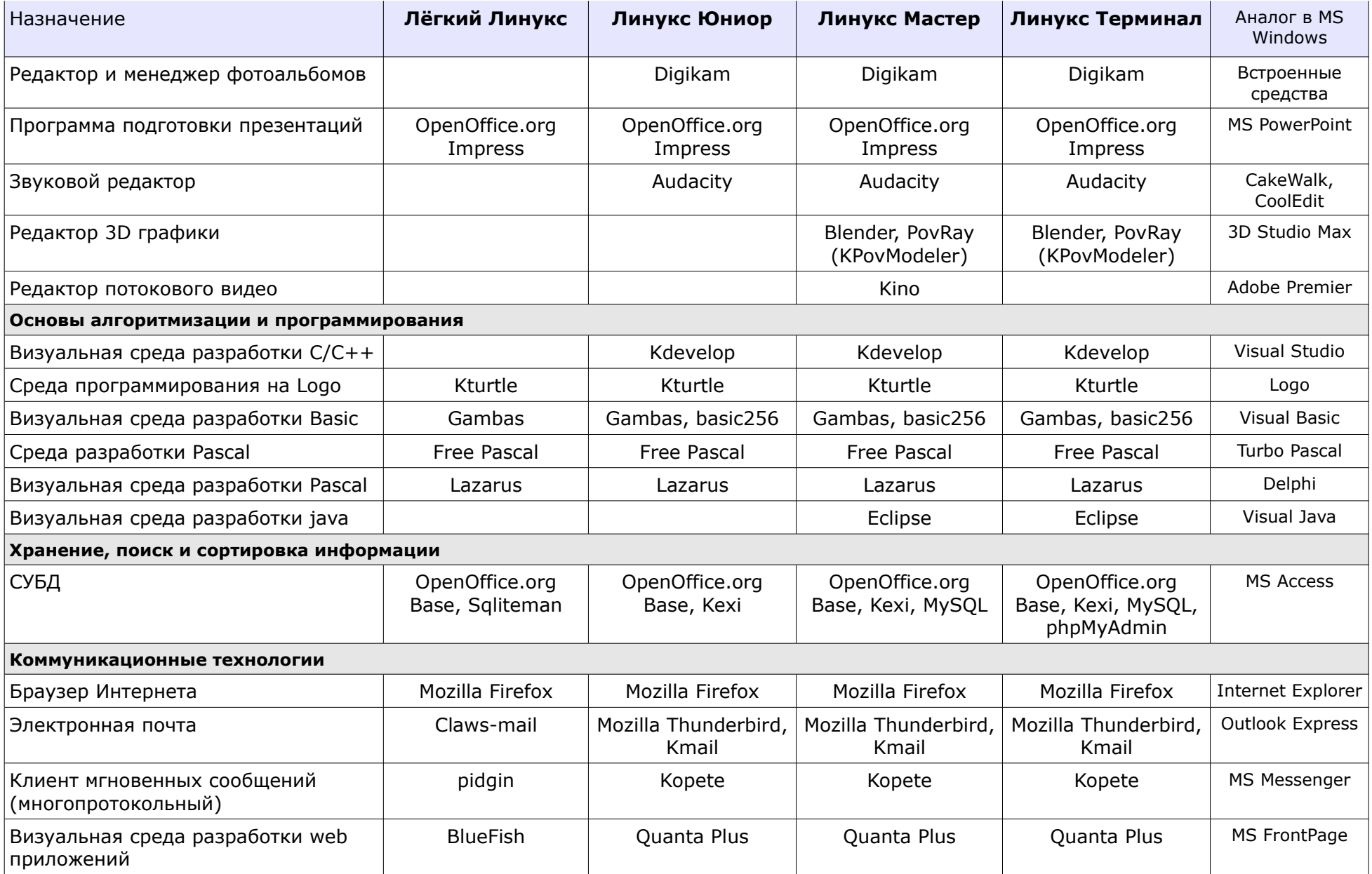

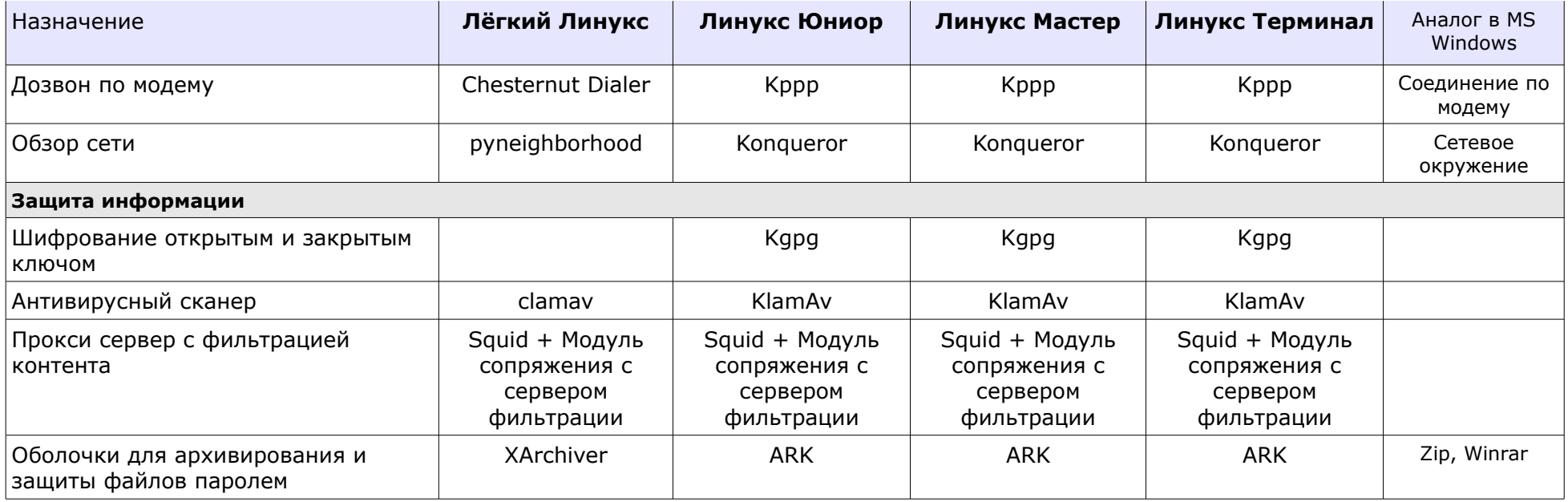